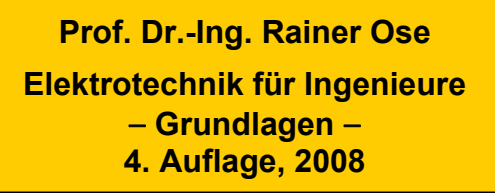

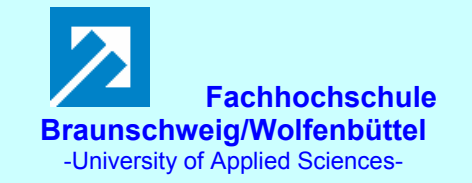

**Probe zur Lösung der Berechnungsbeispiele BB\_12.x:** 

## **Allgemeine Hinweise:**

Eine zusätzliche Simulation ausgewählter Schaltungen der BB 12.x mit **PSPICE** soll eine weitere Kontrolle der Lösungen ermöglichen und den Bearbeiter der Berechnungsbeispiele (**nach** dem Durchrechnen) zum Nachvollziehen dieser Simulationsergebnisse anregen.

Zur Simulation des BB 12.3 wurde die Quelle VSIN verwendet. Dieser Sinusgenerator ist AC-Sweepfähig, so dass die Messgeräte AC-Ameter und AC-Vmeter eingesetzt werden können. Die im Ergebnis der Simulation ermittelten Messwerte findet man im Output-File oder unter > watch < im PROBE-Fenster.

Die Berechnung unbekannter Induktivitäten wird mit dem OHMschen Gesetz unter Verwendung der von den Messgeräten angezeigten Maximalwerte durchgeführt. Mit *f* = 1 kHz und *Û* = 10 V gilt:

$$
\omega \cdot L = \frac{\hat{U}}{\hat{I}} \qquad \Rightarrow \qquad L_{\mathbf{x}} = \frac{\hat{U}}{2\pi \cdot f \cdot \hat{I}} \qquad \qquad \text{bzw.:} \quad L_{\mathbf{x}} = \frac{10}{2\pi \cdot \hat{I}/\text{mA}} H = \frac{1,59155}{\hat{I}/\text{mA}} H
$$

Für die Simulation von Gleichstrom-Schaltvorgängen kommt die Quelle VDC in Kombination mit dem Schalter Sw\_perClose zum Einsatz (vgl. auch LB 10.x und BB 10.x).

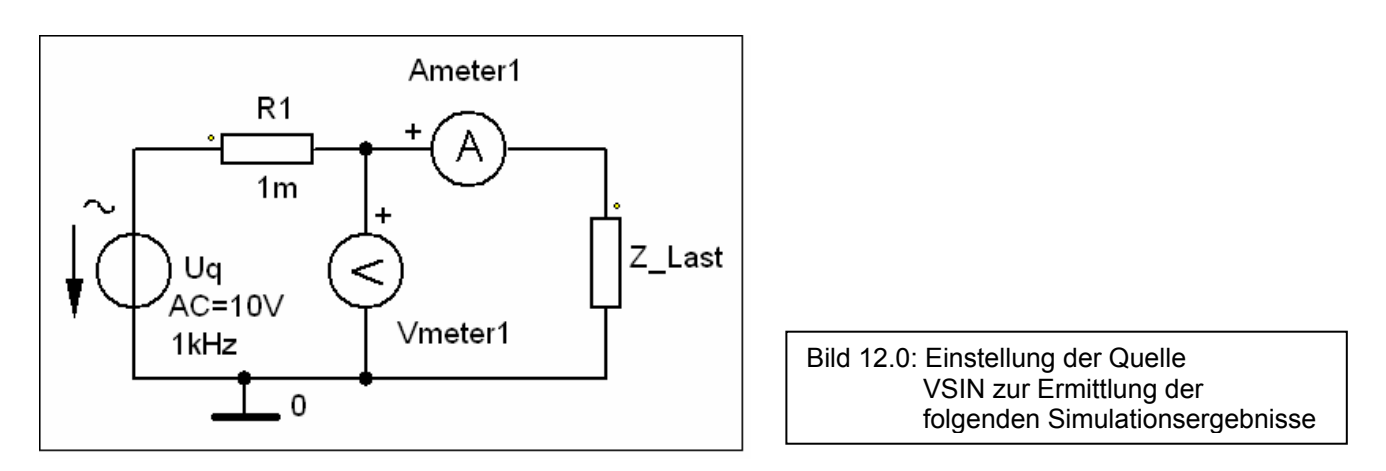

## **Anmerkung:**

Die Berechnungsbeispiele BB 12.1 und BB 12.2 sind infolge der geforderten allgemeinen Lösung nicht für eine Simulation geeignet!

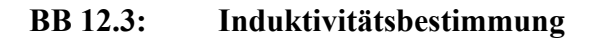

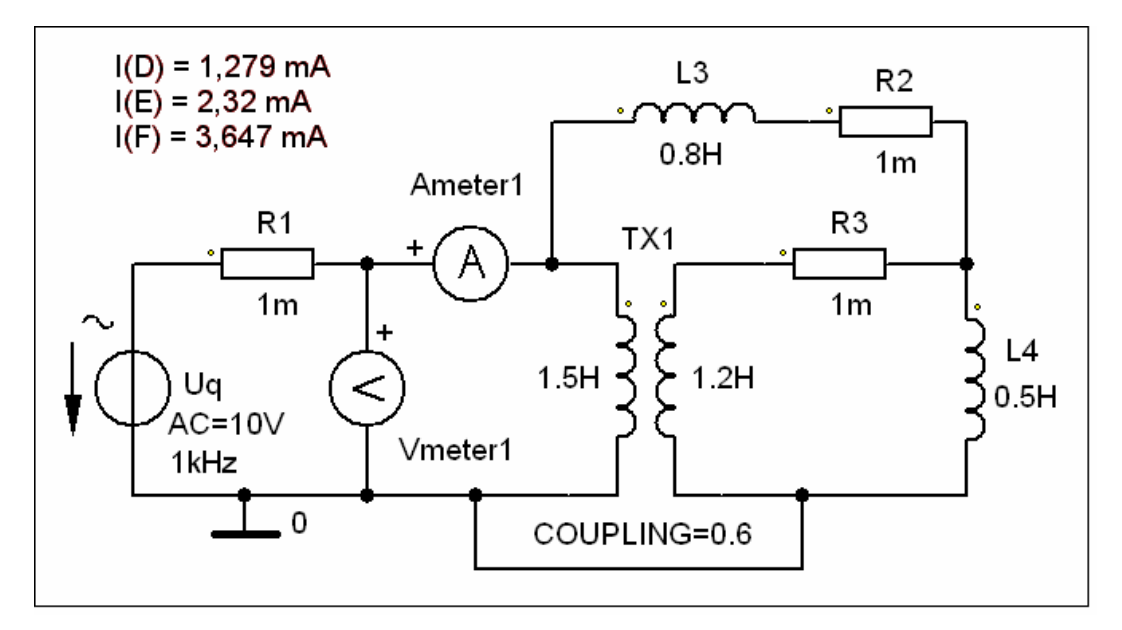

Bild BB 12.3: Simulationsschaltung zum BB 12.3

## **a) Schalterstellung D:**  $L_{\text{ges}}(\text{D}) = 1,244 \text{ H}$

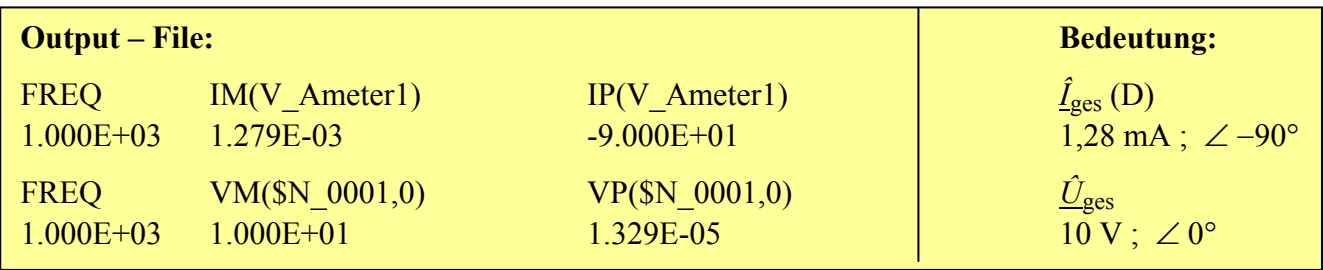

## **b) Schalterstellung E:**  $L_{\text{ges}}(\text{E}) = 686 \text{ mH}$

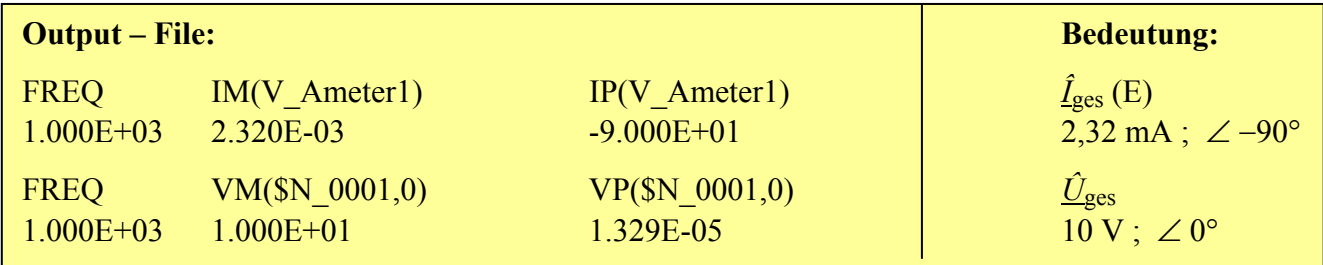

**c) Schalterstellung F:**  $L_{\text{ges}}(\text{F}) = 436 \text{ mH}$ 

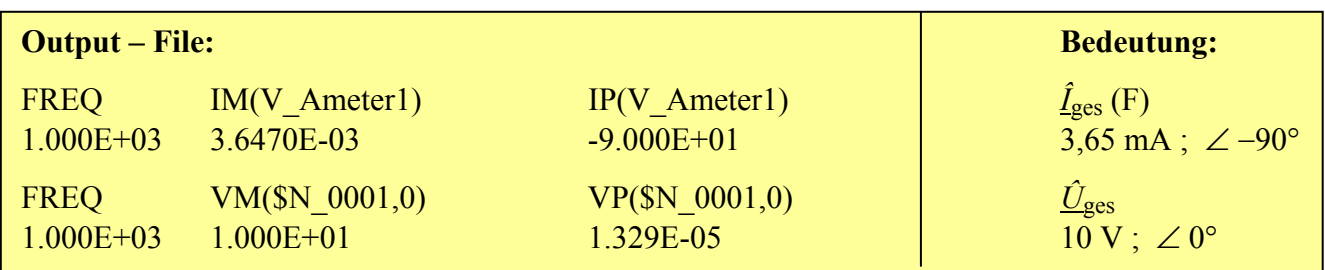

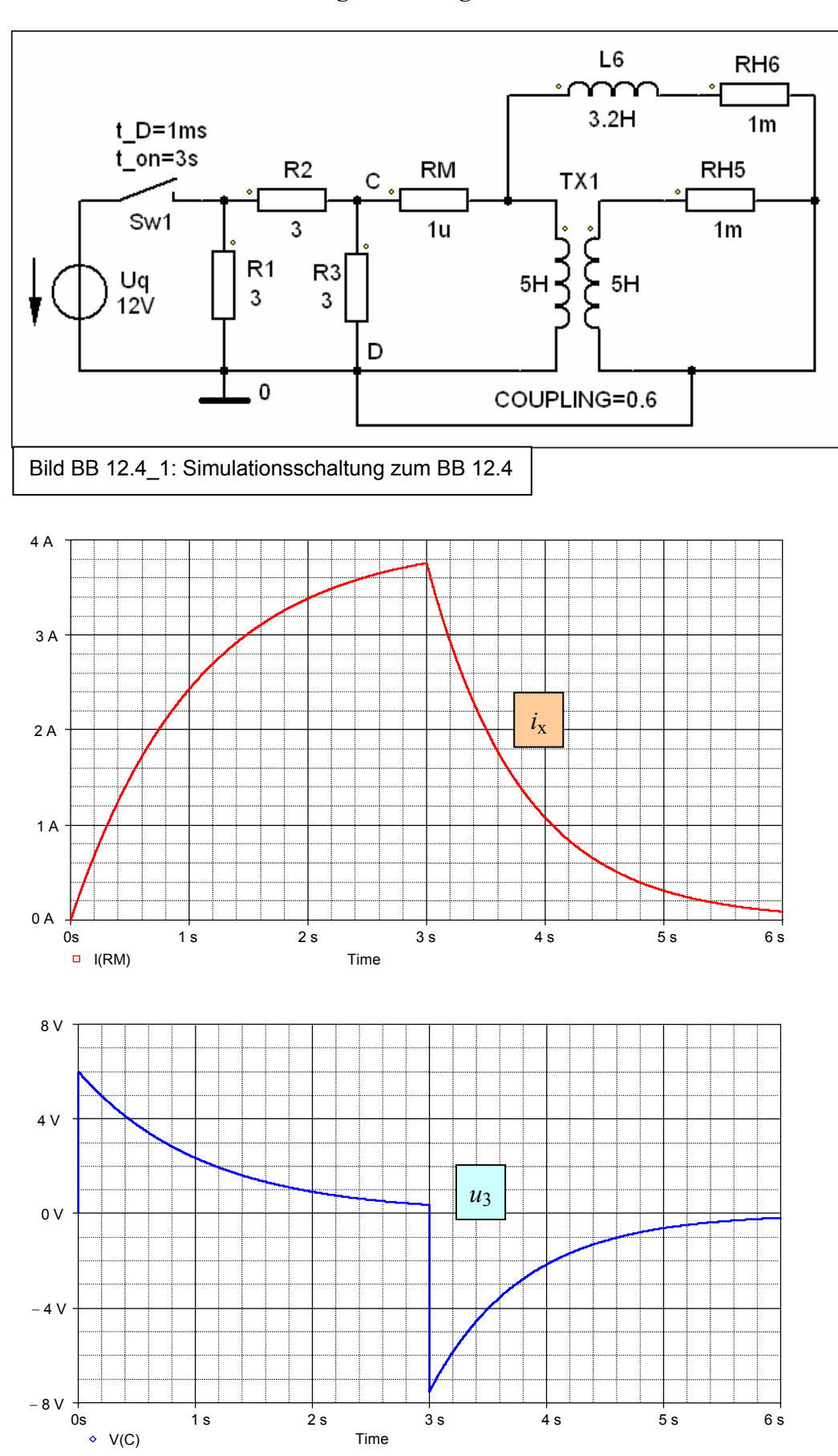

**BB 12.4: Auf- und Entmagnetisierung** 

Bild BB 12.4\_2: Simulationsergebnisse zum BB 12.4